# OpenAerialMap

### FOSS4G 2011

Schuyler Erle @schuyler

# OpenAerialMap

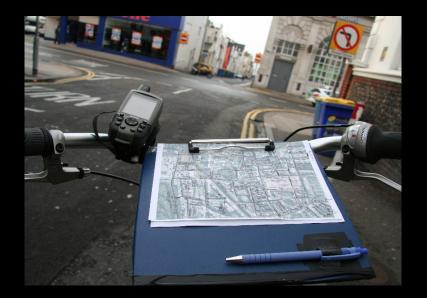

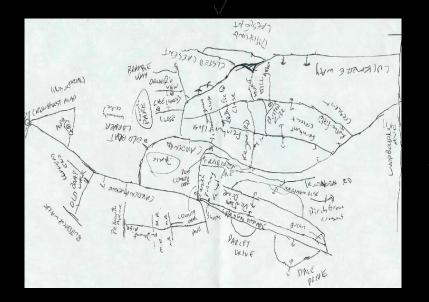

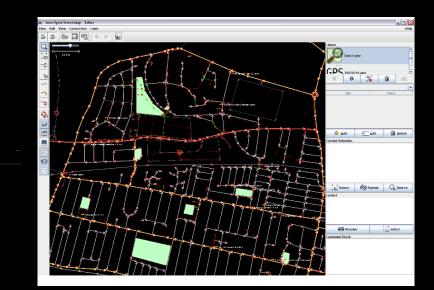

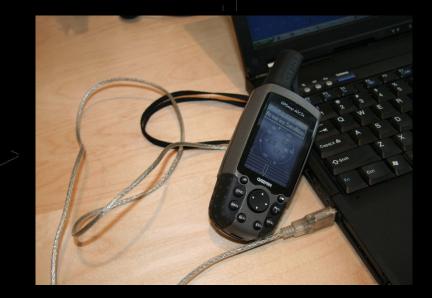

### Haiti Criviv Map - Telavcience (

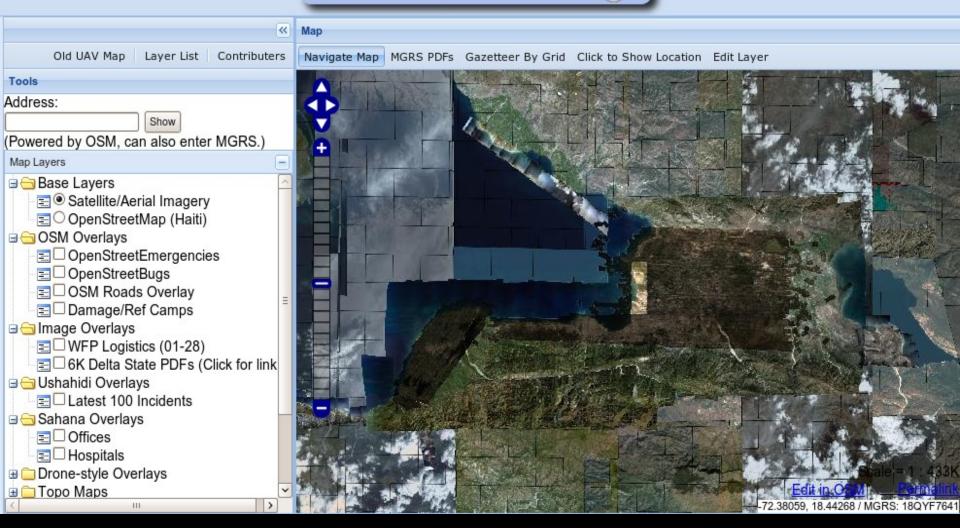

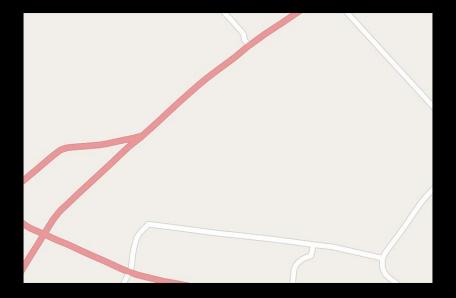

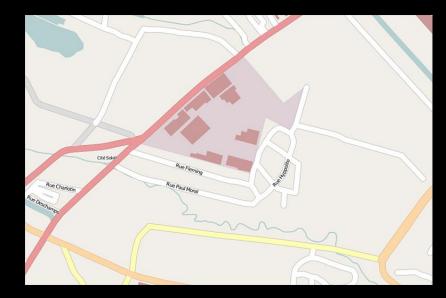

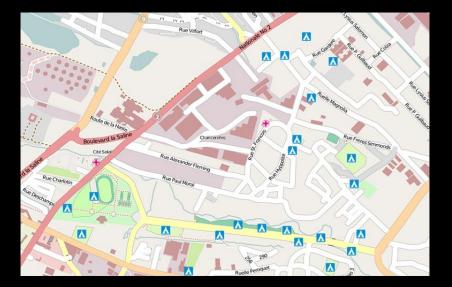

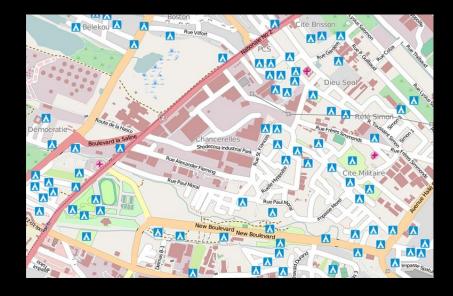

How to Enable Crowdsourced Image Digitization

- Download the imagery
- Put it somewhere on the 'Net
- Reproject (if necessary)
- Reformat
- •

How to Enable Crowdsourced Image Digitization

- Download the imagery
- Put it somewhere on the 'Net
- Reproject (if necessary)
- Reformat
- Configure WMS
- Configure image tiles
- Publish URLs (on a wiki)
- Repeat (until eyes won't stay open) (or you run out of imagery)

a misplaced sudo rm -rf \* can ruin your whole country Helium \$30 per cylinder, 2-3 flights

2 Trash bags 95 gallons, \$2 each

Kite Sutton Flowform 16, \$100 or build your own for <\$1

Tape Duct and clear packing tape, \$3

Sticks

A complete grassroots mapping kit

Make your own 'satellite' for as little as \$100: GrassrootsMapping.org »

-

Clips Carabiners or key rings, <\$3

> String Cotton, \$1

Scissors Or a knife

Canon camera \$45 on eBay

### Reel

For electric cables, \$15 Or use a stick

### Kite String

200-400 meters, mediumweight nylon, \$6

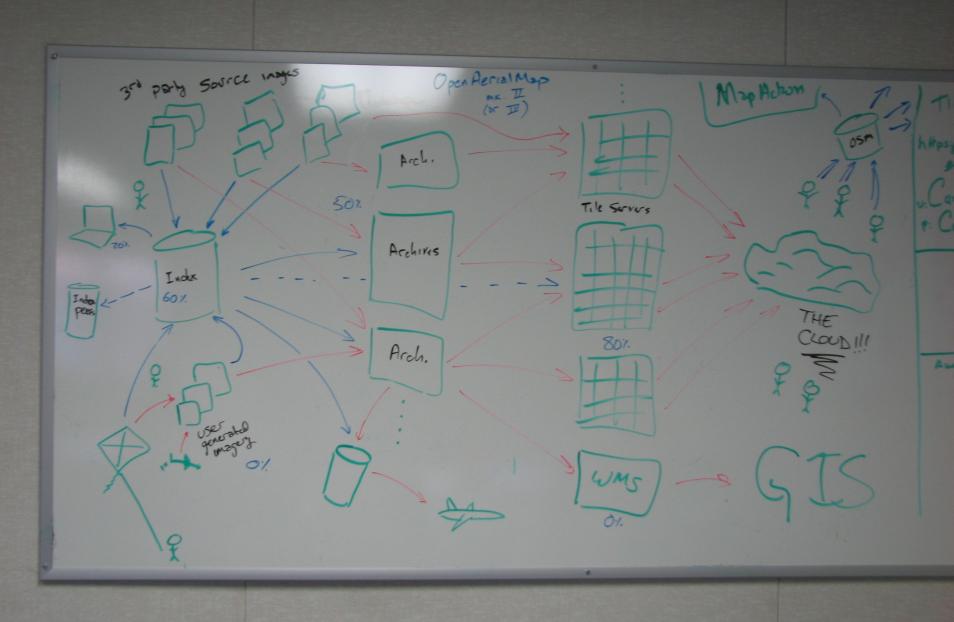

## <u>Infrastructure</u>

Catalog
Storage
Delivery

### OpenAerialMap

#### Browse Layers Create New Layer

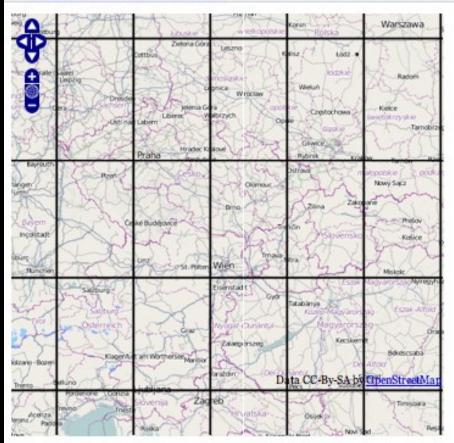

#### **Recently Uploaded Images**

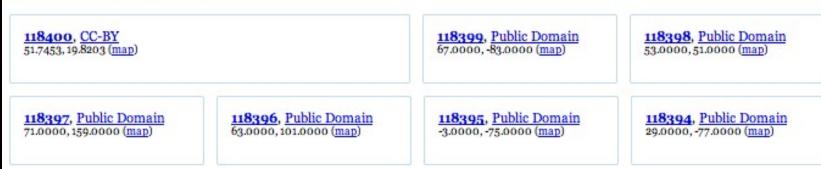

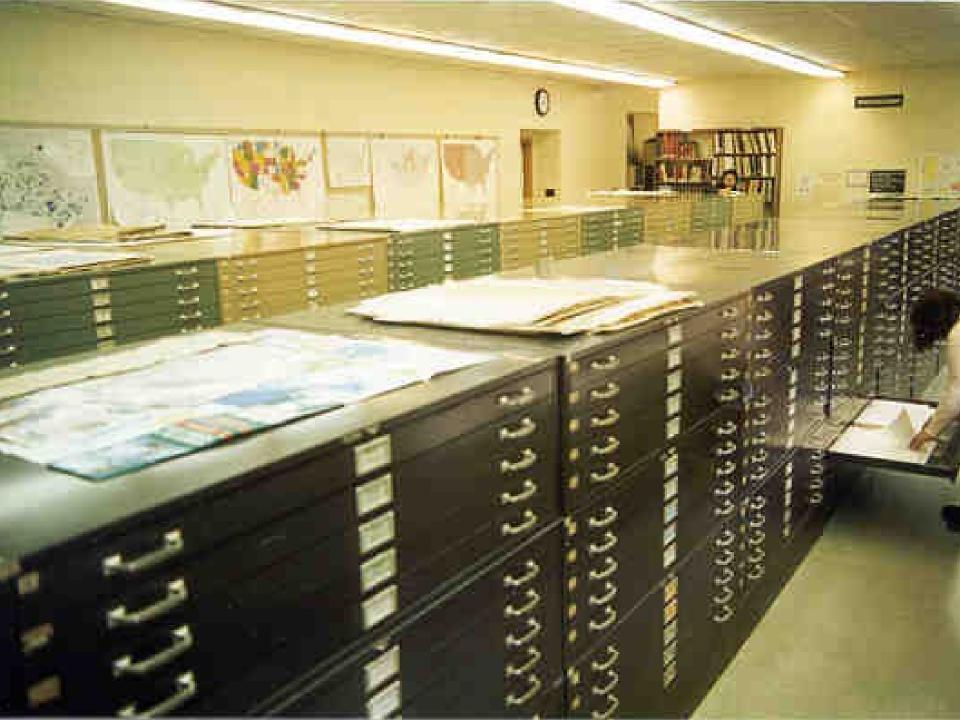

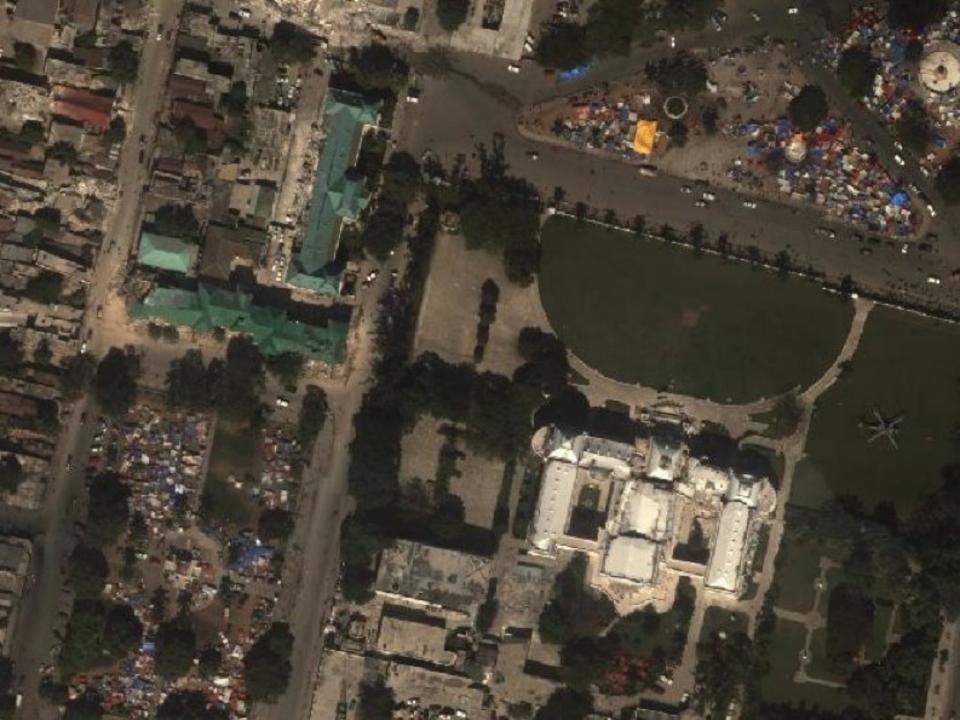

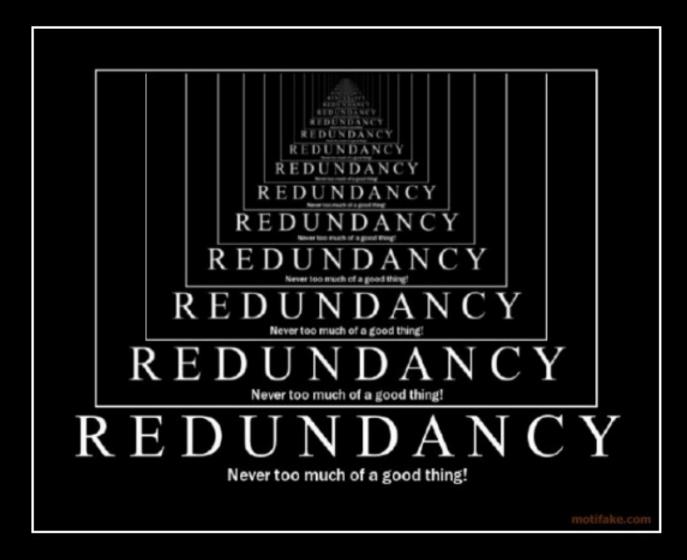

Redundant Redundancy Is Redundant

How to Enable Crowdsourced Image Digitization (with OAM)

- Download the imagery
- Put it on OAM
- Reproject (if necessary)
- Reformat
- Configure WMS
- Configure image tiles
- Publish URLs (on a wiki)
- Repeat (until eyes won't stay open) (or you run out of imagery)

# Source partnerships

# storage partnerships

# user partnerships

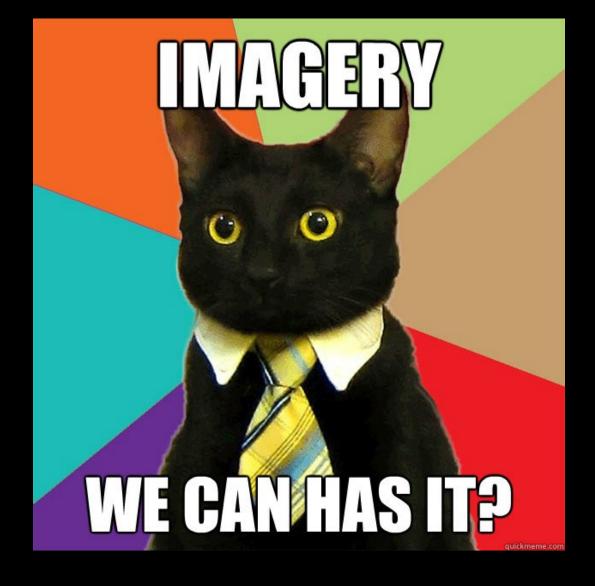

Schuyler Erle @schuyler